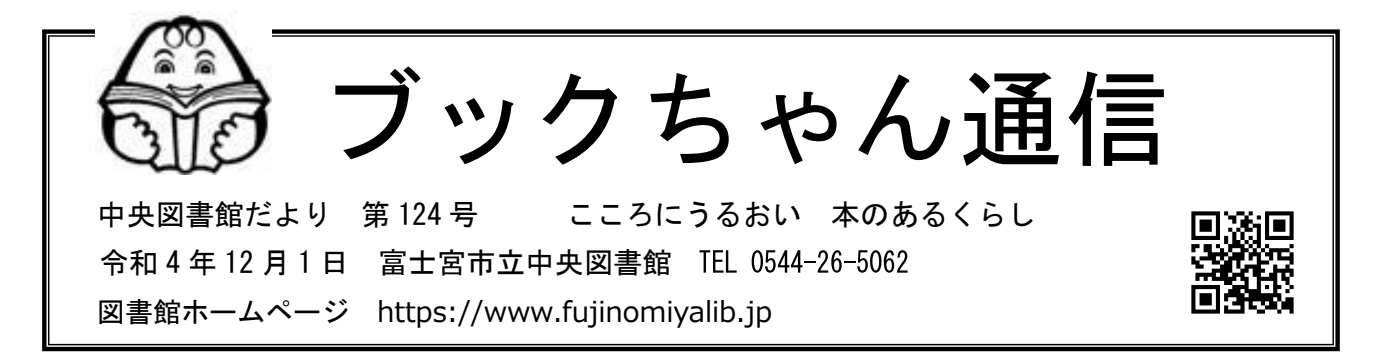

# **11 月 1 日から、図書館システムがリニューアル!**

令和4年10月20日~31日の臨時休館中に、図書館のコンピュータの入れ替えが行われ、 図書館のホームページに新しい機能が追加されました。今回のブックちゃん通信では、便 利になった部分をご紹介します!

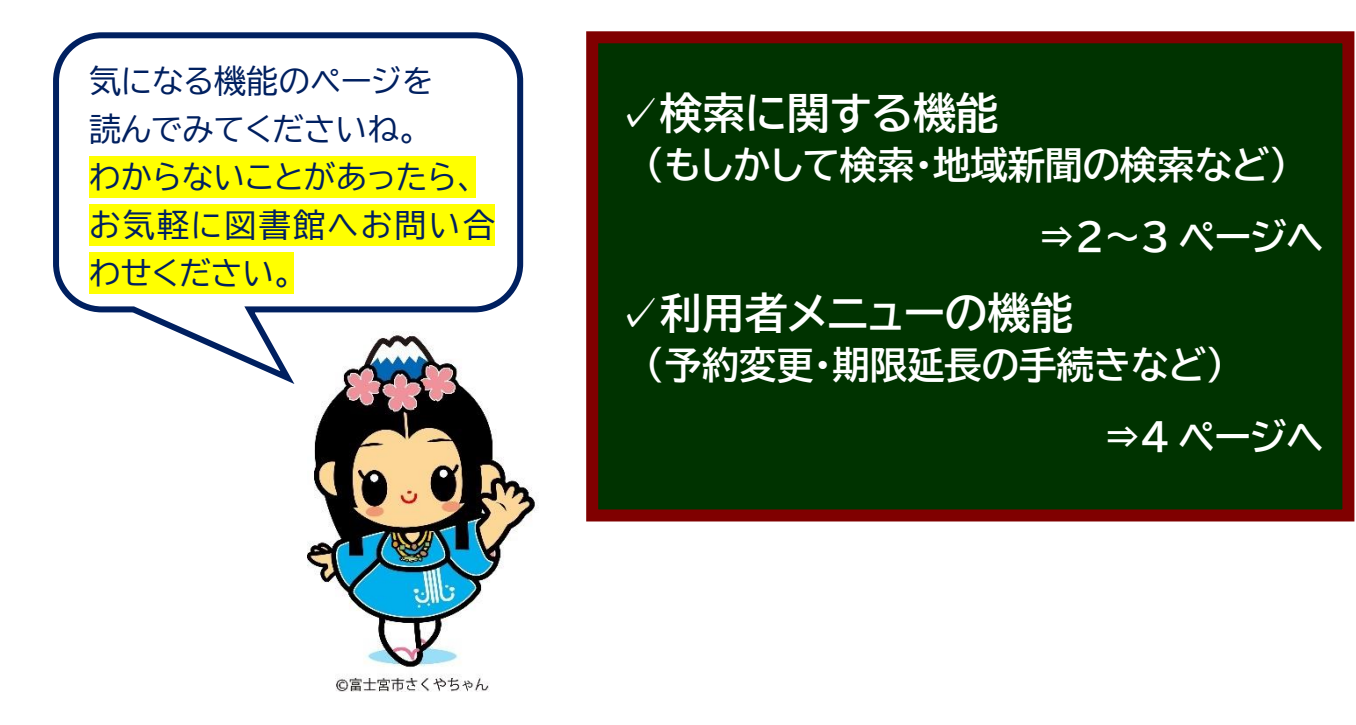

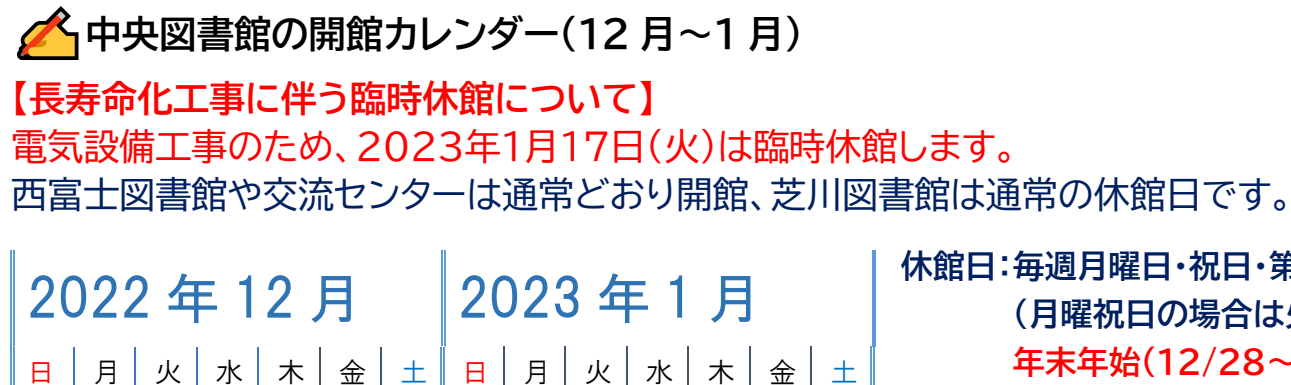

**4 5 6 7 8 9 10 8 9 10 11 12 13 14 11 12 13 14 15 16 17 18 16 17 18 19 20 21 18 19 20 21 22 23 24 22 23 24 25 26 27 28**

**25 26 27 28 29 30 31 29 30 31**

**1 2 3 1 2 3 4 5 6 7**

**休館日:毎週月曜日・祝日・第 4 金曜日 (月曜祝日の場合は火曜日も) 年末年始(12/28~1/3) 開館時間:9 時から 17 時まで (中央図書館のみ水・木・金は 19 時まで)** カレンダー以外の休館や開館時間の 変更は、館内掲示などで随時お知らせ します。

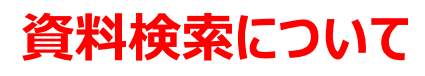

## **①かんたん検索**

**\*「もしかして検索」ができるようになりました。**

⇒うろ覚えの言葉で検索をしても、「もしかして:」で正しいと思われる言葉が表示されます。

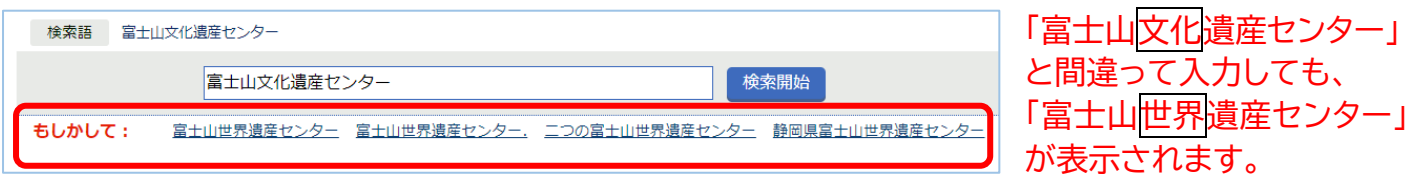

このほかにも、検索一覧表示に「関連キーワード」が、資料詳細画面には「関連資料」が表示されるよう になりました。検索の幅が広がり、いろいろな資料に出会えるようになります。

> 「料理」の検索だけでは見つからない 資料に出会える、便利な機能です。

#### **②類語検索**

**\*「資料をさがす」から利用できます。**

⇒単語を入力して検索すると、関連する言葉(類語)を表示します。

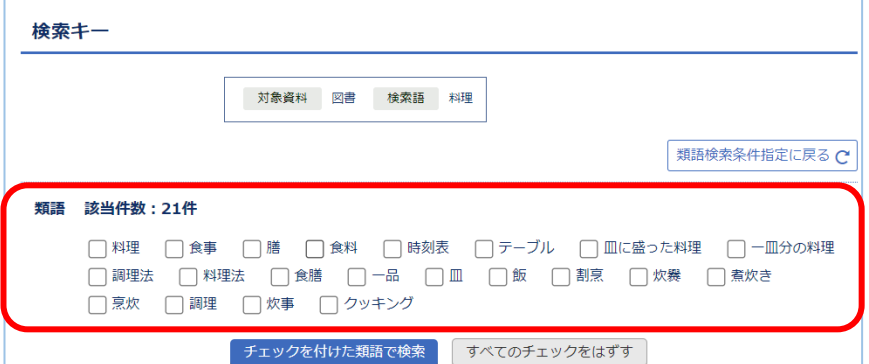

「料理」と検索すると、関連する言葉が 表示されます。 この中の単語にチェックをつけて 「類語で検索」すると、単語のいずれか を含む資料を検索できます。 (単語の複数選択も可能です。)

#### **③文学賞からの検索**

#### **\*詳細検索の「固定項目」から利用できます。** ⇒主な文学賞の受賞作品を検索できるようになりました。(一部検索できない賞もあります。)

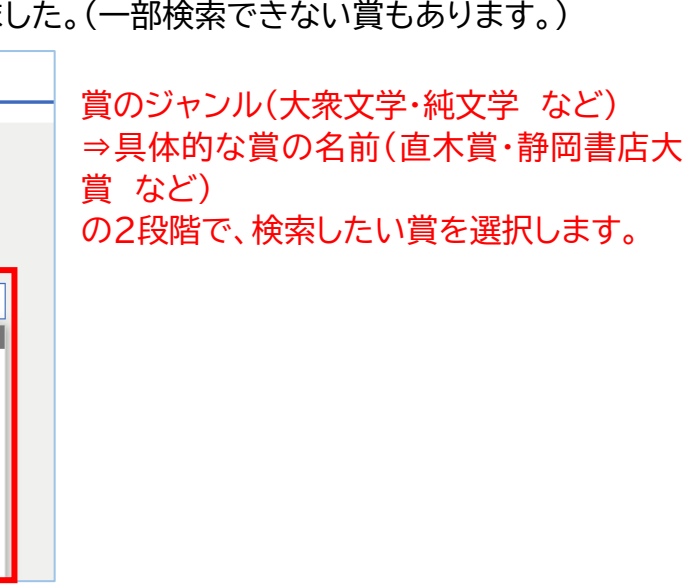

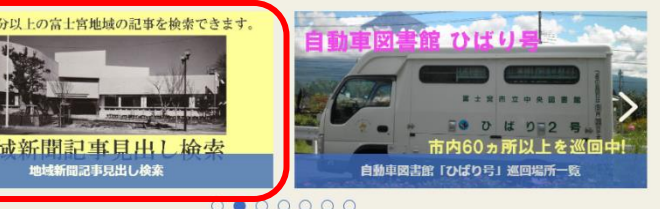

地域新聞(岳南朝日・岳陽新聞)の 見出しを検索する機能です。 **【検索できる期間】** じてデータを ・岳南朝日 お願いいた 昭和30(1955)年2月~ ・岳陽新聞 昭和40(1965)年9月~ 平成24(2012)年12月 ※一部欠号や、検索対象外の見出しが あります。 **※岳南朝日の検索期間について** 岳南朝日は発行から一定の期間が経過 後、順次データベース化を行っていま す。 そのため、直近(最大で4年程度)の記 事については検索の対象外です。 図書館内の原紙版を閲覧してください。 のシリーズ名などから検索できます。 詞は漢字で正確に表記することが必要です。 行えません。

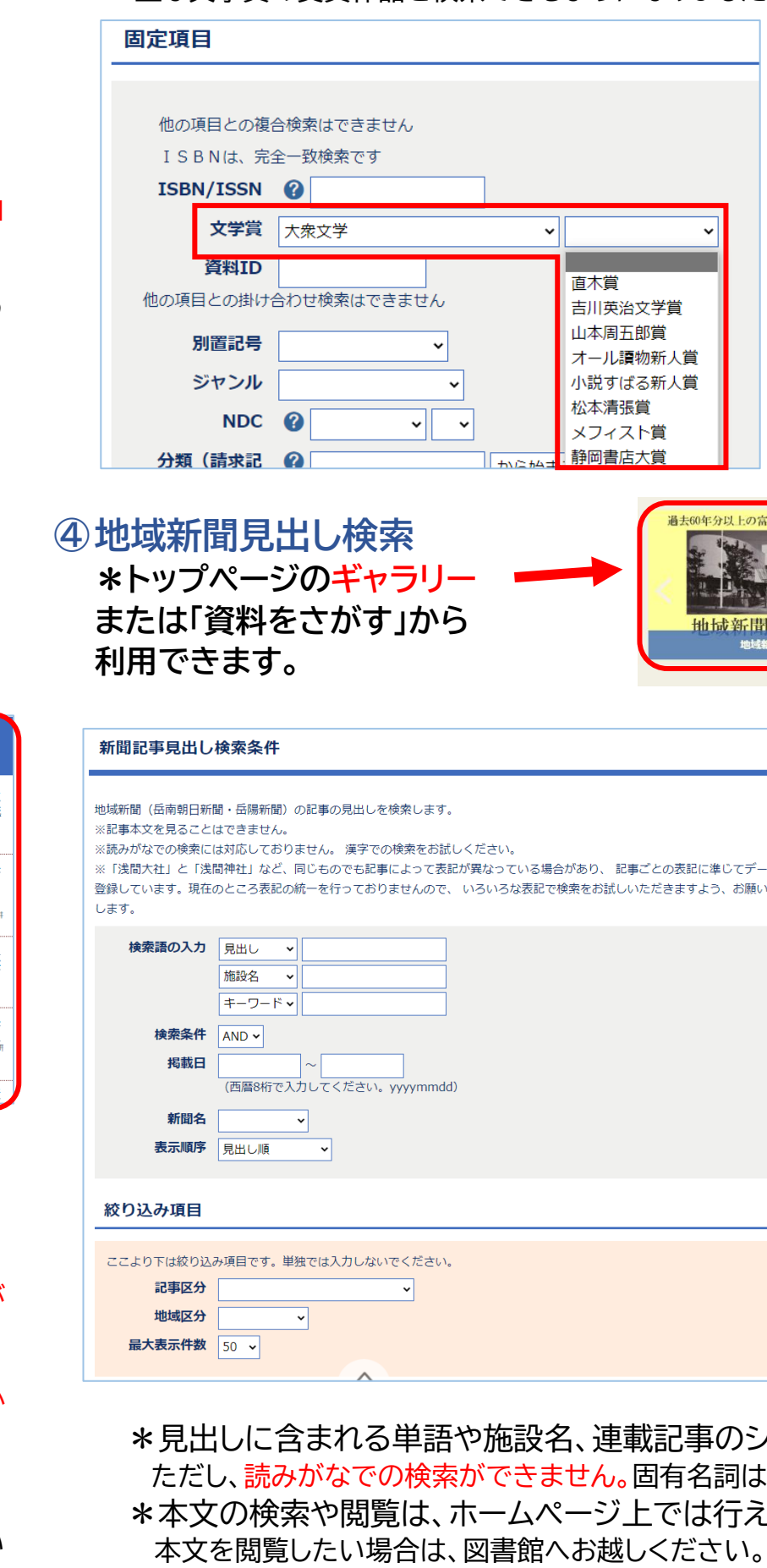

事前に「掲載紙」「掲載年月日」「掲載面(ページ数)」をメモしていただくとスムーズです。

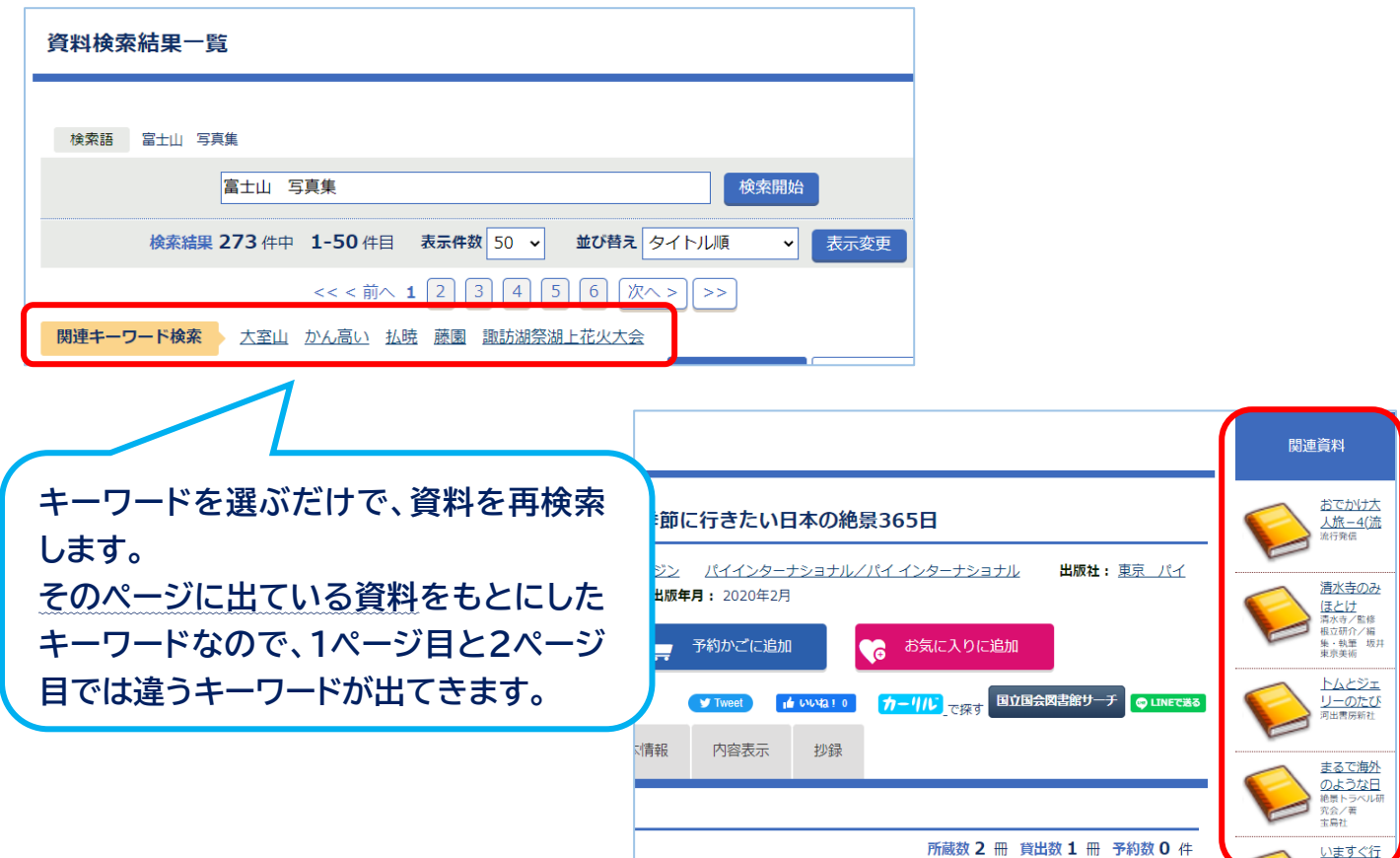

## **利用者メニューについて**

## **①利用者IDのバーコードが、スマートフォンで表示できるようになりました。 \*ログイン後の「マイライブラリ」画面から利用できます。**

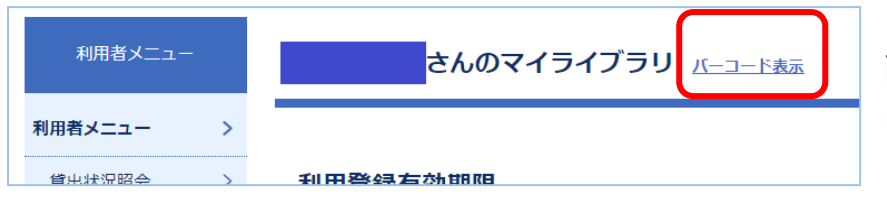

「バーコード表示」をタップすると、 画面に図書館利用カードと同じバー コードが表示されます。

#### **※「バーコード表示」機能の利用に関する注意事項**

・ログイン操作を本人確認(または本人の了承済み)とみなすため、身分証の提示は不要です。 ただし、この画面のスクリーンショット(画像として撮影したもの)を使用しないでください。 ・スマートフォンの設定や画面保護シールなどのアクセサリによっては、画面に表示された バーコードを読み取れないことがあります。

#### **②予約の状況変更や返却期限の延長が、一括でできるようになりました。** 【予約状況照会】

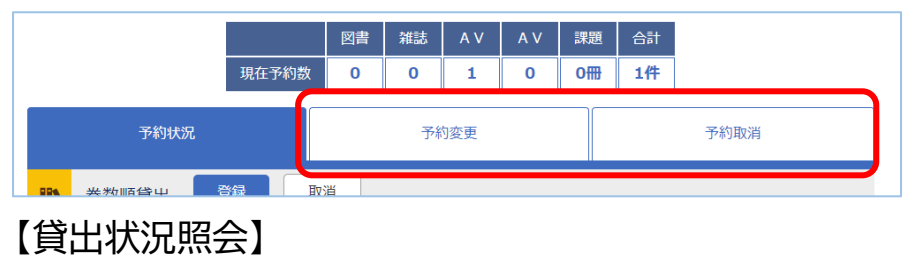

「予約変更」「予約取消」を選択す ると、その時点で手続き可能な 資料だけが表示され、複数の資 料を一度に手続きできるように なりました。

#### □ 富士山文化塾叢書 第11集~15集 貸出場所 中央図書館 貸出日 2022年11月10日 延長 延長する 返却期限 2022年11月11日 あります。) 選択した資料を延長

延長したい資料にチェックをつけて、画面下の **「選択した資料を延長」**を選択すると、複数の 資料を一度に延長できます。 (延長後の期限は、資料によって異なる場合が

#### **③お気に入り機能がさらに便利になりました。 \*お気に入りをマイリストで分類できるようになりました。** 最大10個のマイリストを作って、自由に分類することができます。 ※以前のお気に入り機能を利用していた場合、登録されていた資料はすべて 「所属リストなし」に振り分けられています。

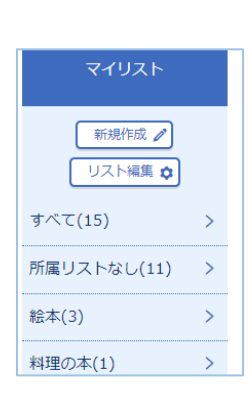

### **\*「評価」「コメント」がつけられるようになりました。**

読んだ感想や内容などをコメントで記録できます。

■ 富士山よもやま話

□全選択

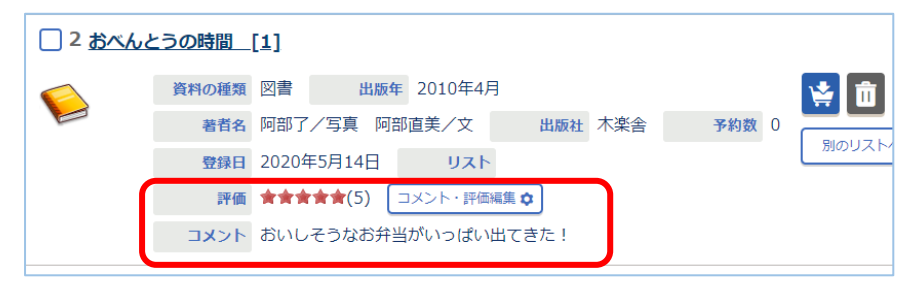

※この評価やコメントは他の人に は公開されません。 自分なりのメモ帳や記録として ご活用ください。